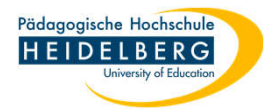

## **Ordner werden (im Zufallsprinzip) in Webmail und Thunderbird plötzlich nicht mehr angezeigt**

1. Beispielhafte Normalansicht der Ordnerstruktur: (Selbst angelegte Ordner: Test1, Test2, Test3, alle sichtbar)

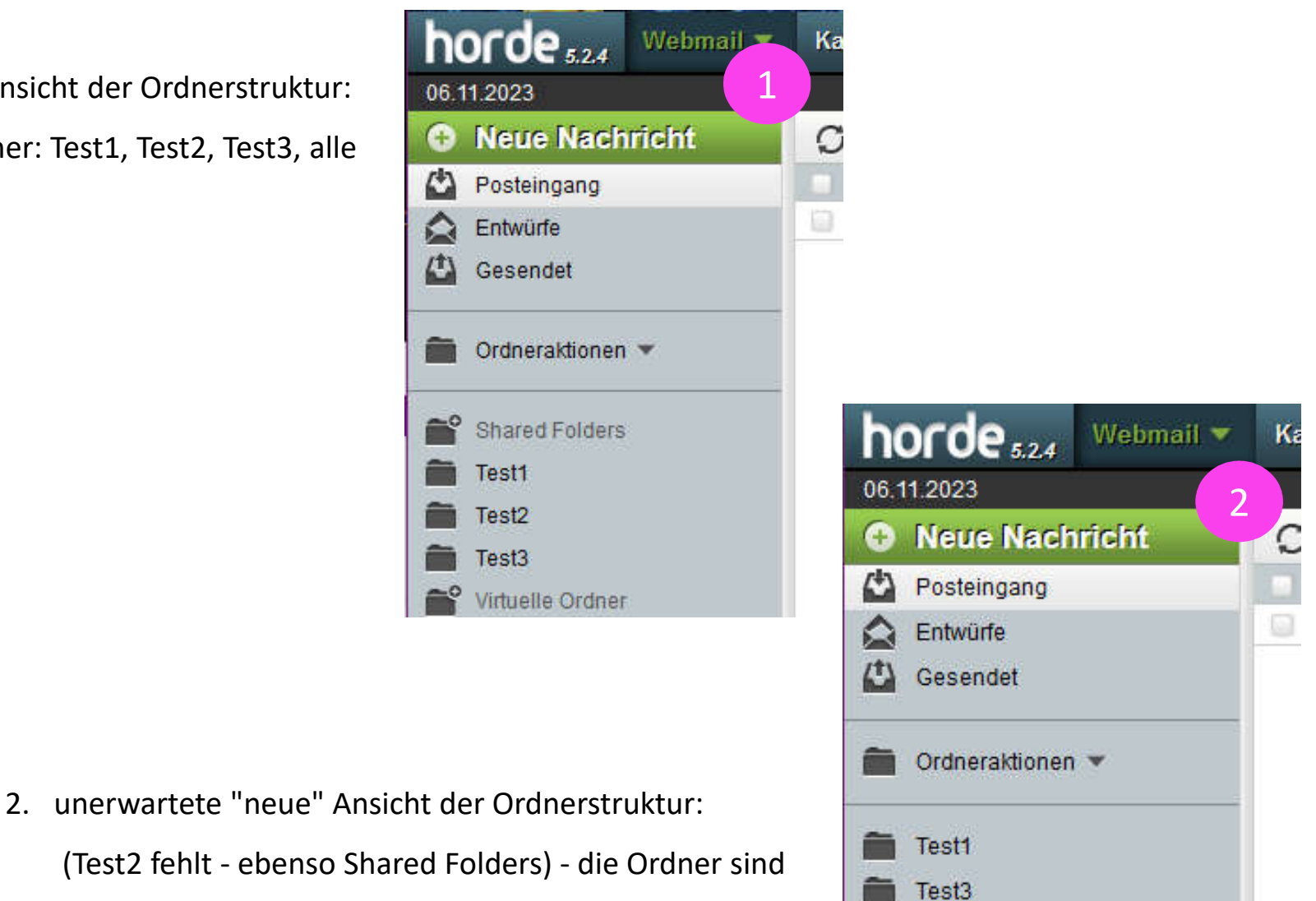

Virtuelle Ordner

auch aus Thunderbird verschwunden!

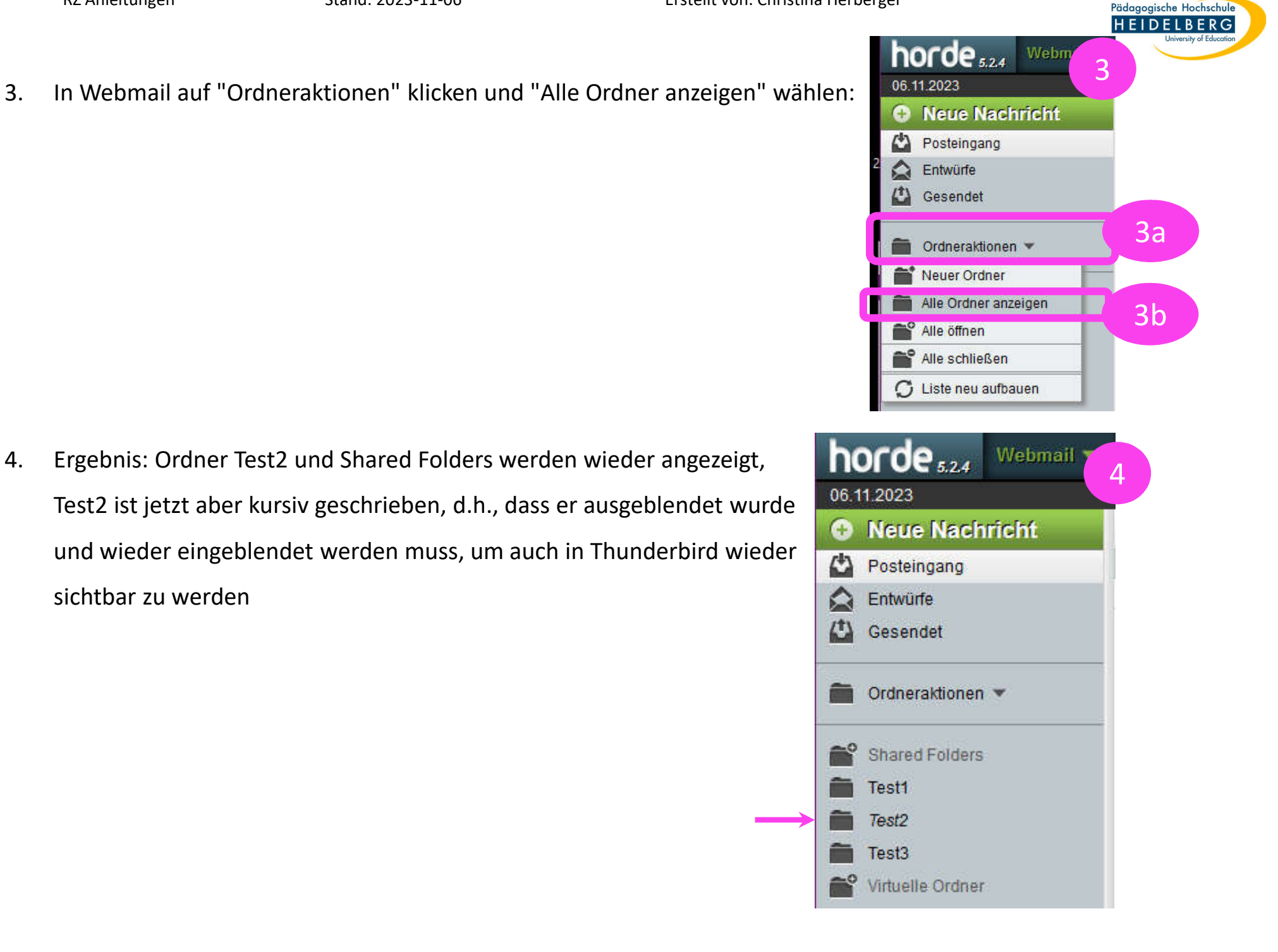

6b

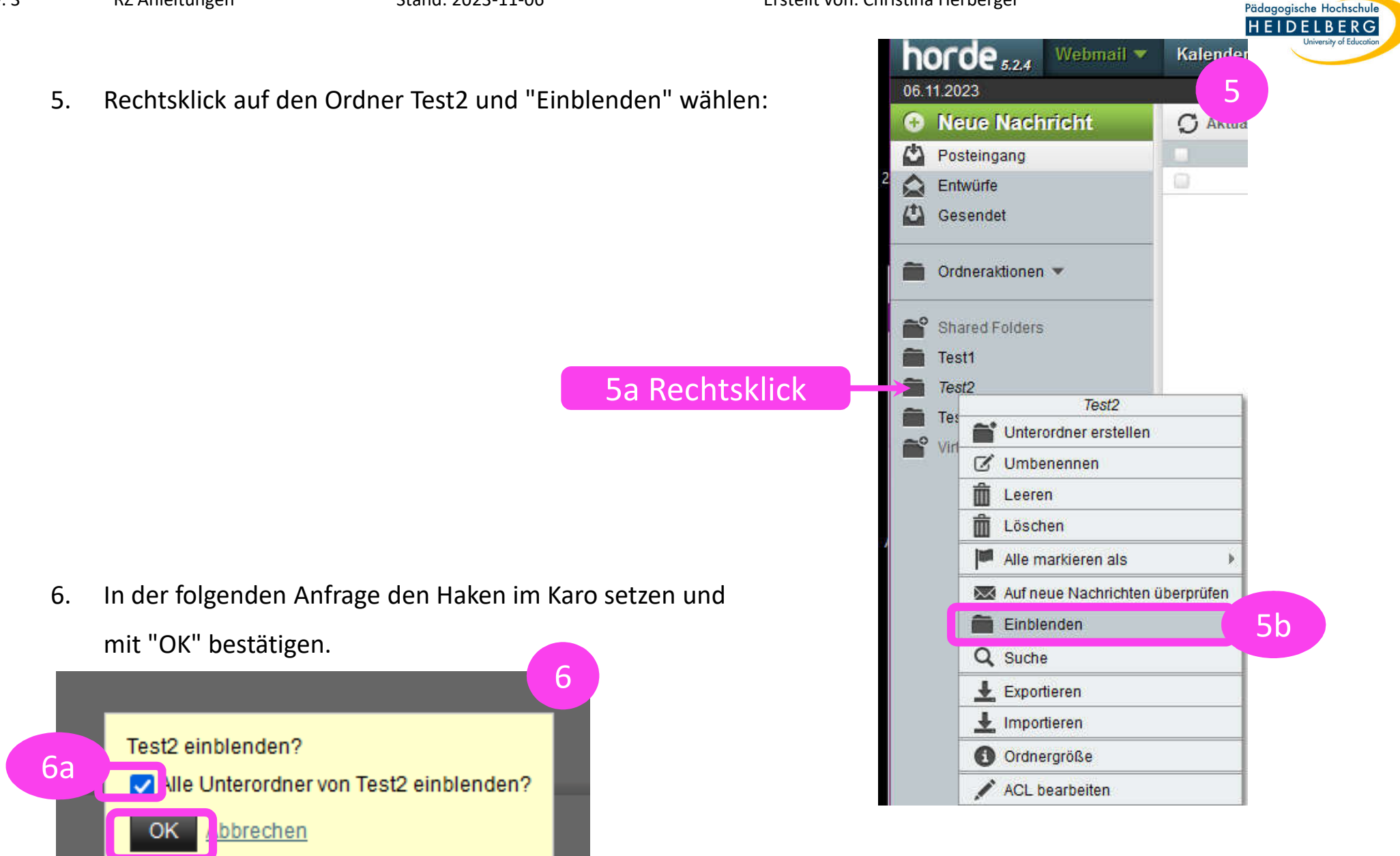

7. Fertig, Ordner Taucht in Webmail und in Thunderbird wieder auf und bleibt sichtbar.